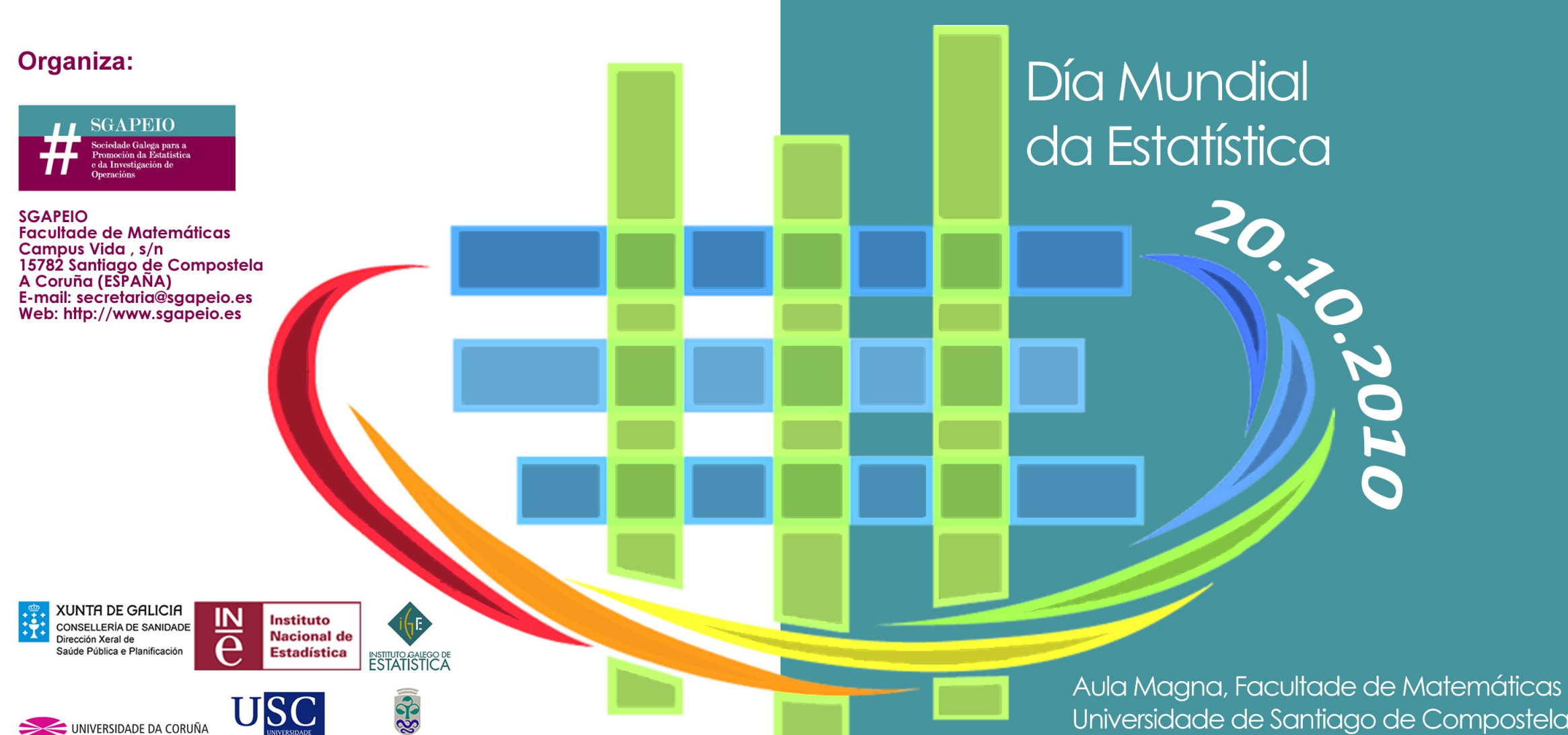

**UNIVERSIDADE** DE VIGO

E SANTIAGO

UNIVERSIDADE DA CORUÑA

Universidade de Santiago de Compostela

## **SGAPEIO**

A Estatística é una ferramenta básica que forma parte indiscutible da cultura media do cidadán, xa que non se pode comprender<br>axeitadamente o mundo actual sen habilidades mínimas de razoamento en condicións de incerteza. E tamén un instrumento imprescindible na investigación científica, na que o método<br>estatístico forma parte esencial da contrastación e validación do avance do coñecemento.

Os profesionais da Estatística prestan servizos en tódolos ámbitos; na de comunicación pública, na actividade económica e empresarial, na<br>sanidade, no eido educativo, na actividade política ou nos medios<br>de comunicación, no desenvolvemento tecnolóxico ou na investigación de mercados. A importancia da Estatística, non<br>obstante, aínda non é ben coñecida por moitos dos seus potenciais<br>usuarios, e SGAPEIO realiza, dende a súa creación fai xa vinte anos, un esforzo continuo e permanente para divulgar as técnicas e<br>procedementos, concienciar no uso correcto e axeitado dos métodos estatísticos, e axudar na súa implantación resolvendo dúbidas e proporcionando apoio técnico e científico.

## **Inscrición**

Para realizar a inscrición é necesario encher o formulario na dirección web: http://www.sqapeio.es

# Día Mundial da Estatística

### Santiago de Compostela, 20 de outubro do 2010

Programa

09:30 - 10:00 Acto de apertura

Juan José Casares Long - Reitor da Universidade de Santiago de Compostela Antonio Vaamonde Liste - Presidente da SGAPEIO José Antonio Campo Andión - Director do Instituto Galego de Estatística<br>Mª Victoria Otero Espinar - Decana da Facultade de Matemáticas da USC

## 10:00 – 11:45 A Estatística nas ciencias da saúde, nas finanzas, na enerxía e na

Carmen Cadarso Suárez - Universidade de Santiago de Compostela Laura Hospido Quintana - Banco de España<br>Pilar Muñoz Gràcia - Universidad Politécnica de Cataluña Salvador Naya Fernández - Universidade da Coruña

Modera: Ignacio García Jurado - Presidente da SEIO

11:45 - 12:15 Café

#### 12:15 – 13:45 A Estatística na administración pública e no ensino

Ángel Luís Tarrío Tobar - Instituto Galego de Estatística<br>José Manuel Colmenero Álvarez - Instituto Nacional de Estadística Wenceslao González Manteiga - Universidade de Santiago de Compostela<br>Santiago López Arca - IES Ramón Otero Pedrayo (A Coruña)

Modera: Belén Fernández de Castro - Caixa Galicia

13:45 - 14:15 Clausura

Antonio Vaamonde Liste -, Presidente da SGAPEIO José Manuel Colmenero Álvarez - Instituto Nacional de Estadística César Andrés Sánchez Sellero - Universidade de Santiago de Compostela lñigo Arregui Álvarez - Universidade da Coruña<br>Gustavo Bergantiños Cid - Universidade de Vigo